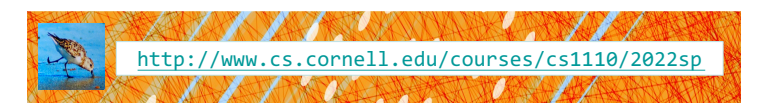

# Lecture 6: Specifications & Testing (Sections 4.9, 9.5) CS 1110

Introduction to Computing Using Python

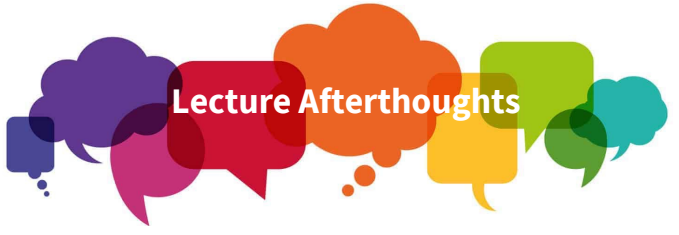

- We strongly encourage you to look at the last name first function in the Python tutor.
- Now try to fix the function implementation!

2

4

[E. Andersen, A. Bracy, D. Gries, L. Lee, S. Marschner, C. Van Loan, W. White]

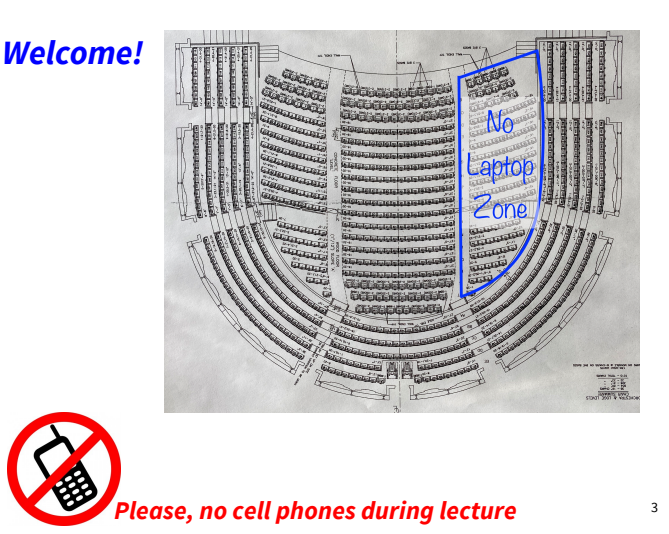

### **Announcements**

- 1-on-1s are happening and they are awesome!
	- Sign up on CMS
- A1 goes out tonight! (many pages, but big figures)
- **Academic Integrity Policy:**
	- You can talk to each other
	- Do not show anyone (except staff) your code
	- Do not post your code to Ed Discussions
	- Do not look at anyone else's code
	- § The Full Policy:

5

https://www.cs.cornell.edu/courses/cs1110/2022sp/policies/cs1110integrity.html

## **Asking Questions in Lecture**

- Raise your hand for a notecard!
- Raise both hands for the catchBox!

## Recall the Python API

### https://docs.python.org/3/library/math.html

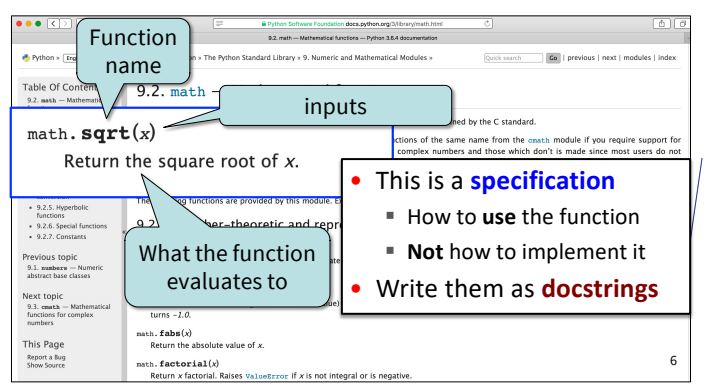

## **Anatomy of a Specification (1)**

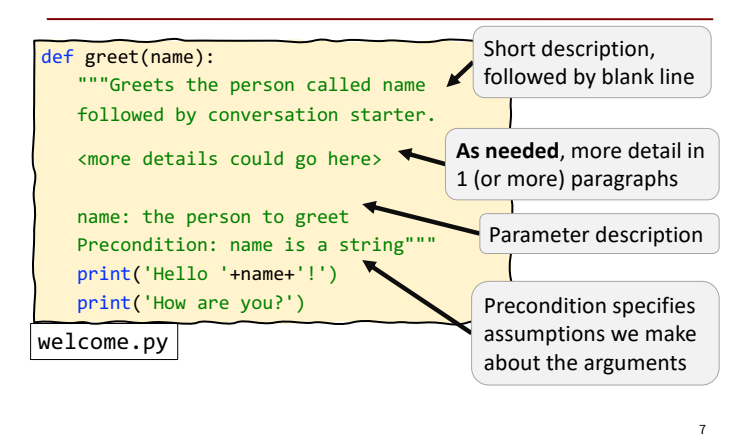

## **Anatomy of a Specification (2)**

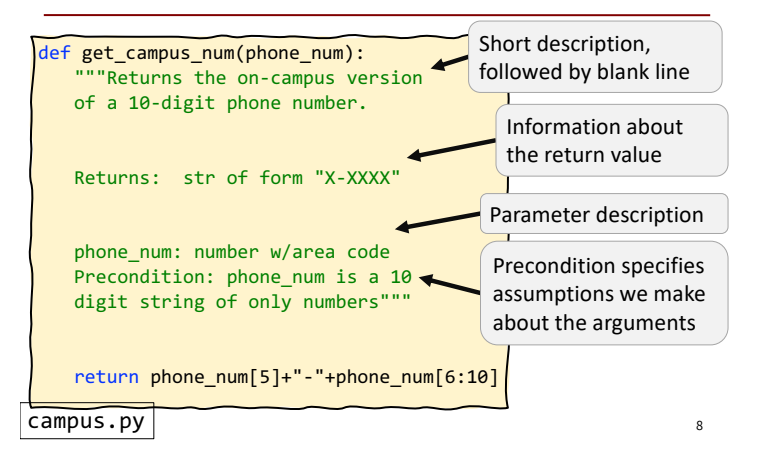

## **A Precondition Is a Contract (1)**

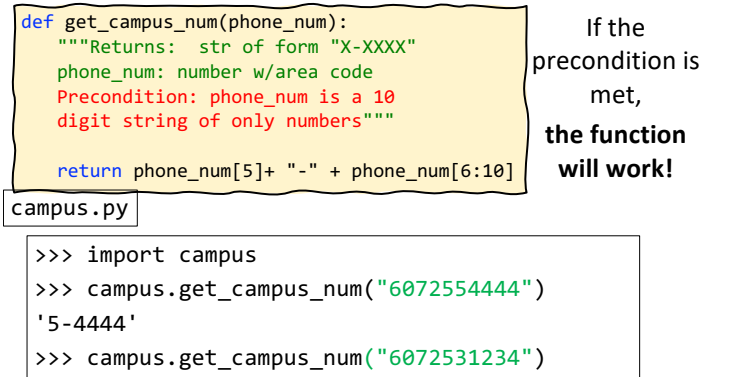

 $\frac{1}{3}$ -1234' 9

## **A Precondition Is a Contract (2)**

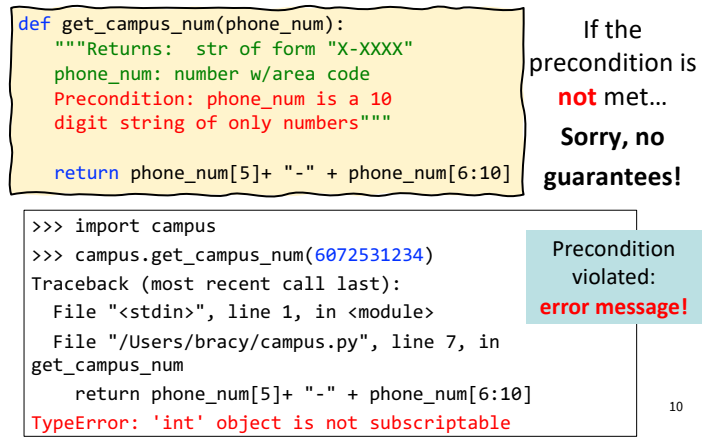

## **A Precondition Is a Contract (2)**

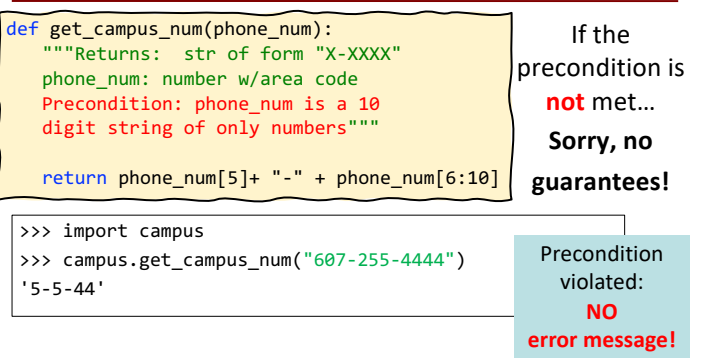

## **Software Bugs occur if**

- Precondition is not documented properly
	- Easy to be unaware of assumptions we make
- Function use violates the precondition
	- Easy to think we're using a function properly, even if we're not

#### **NASA Mars Climate Orbiter**

"NASA lost a \$125 million Mars orbiter because a Lockheed Martin engineering team used English units of measurement while the agency's team used the more conventional metric system for a key spacecraft operation..."

Sources: Wikipedia & CNN

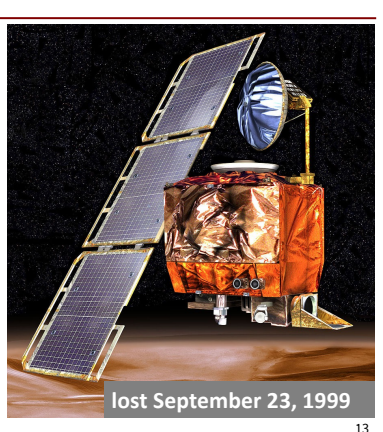

#### **Preconditions Make Expectations Explicit**

*In American terms:* **Preconditions help assign blame.** Something went wrong: *Engine breaks down.*

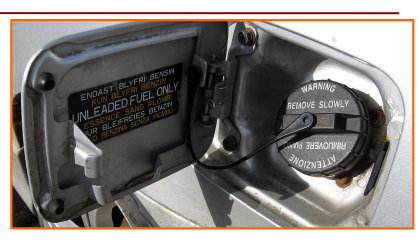

14

Did you give the function a bad argument? *Did you put the wrong kind of fuel in the car?* OR

Was the function implemented/specified wrong? *Did the fuel tank ask for the wrong kind of fuel? Was the engine simply poorly built?*

### **Basic Terminology**

- **Bug**: an error in a program. Expect them!
	- Conceptual & implementation
- **Debugging**: the process of finding bugs and removing them
- **Testing**: the process of *analyzing* and running a program, looking for bugs
- **Test case**: a set of input values, together with the expected output

Get in the habit of writing test cases for a function from its specification

– even *before* writing the function itself!

#### **Test cases help you find errors**

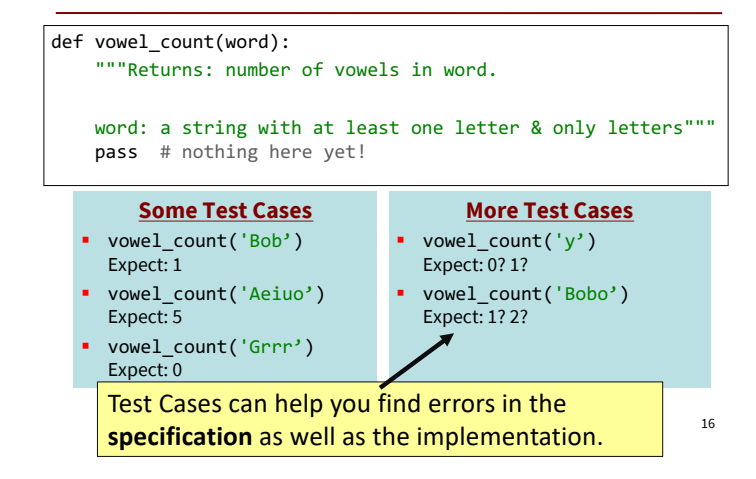

#### **Representative Tests**

- Cannot test all inputs § "Infinite" possibilities
- Limit ourselves to tests that are **representative**
	- Each test is a significantly different input
	- Every possible input is similar to one chosen
- An art, not a science
	- § If easy, never have bugs
		- Learn with much practice
- **Representative Tests for** vowel\_count(w)
- Word with just one vowel § For each possible vowel!
- Word with multiple vowels
	- § Of the same vowel
	-
	- Of different vowels
- Word with only vowels
- Word with no vowels

#### **Representative Tests Example**

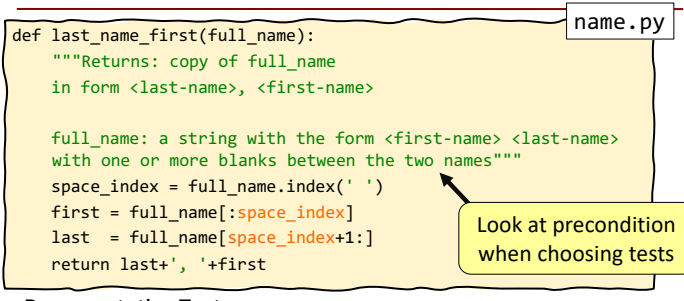

Representative Tests: >>> import name

>>> name.last\_name\_first('Katherine Jones')

17

15

>>> name.last\_name\_first('Katherine Jones') *Expects: 'Jones, Katherine'*

*Expects: 'Jones, Katherine'*

### **Motivating a Unit Test**

- Right now to test a function, we:
	- Start the Python interactive shell
	- Import the module with the function
	- Call the function several times to see if it works right
- Super time consuming!  $\odot$ 
	- Quit and re-enter python every time we change module
	- Type and retype...
- What if we wrote a script to do this ?!

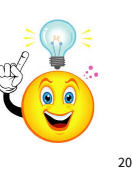

#### **cornellasserts** module

- Contains useful testing functions
- To use:
	- Download from course website (one of today's lecture files)
	- Put in same folder as the files you wish to test

21

### **Unit Test: A Special Kind of Script**

- A unit test is a script that tests another module. It:
	- § **Imports the module to be tested** (so it can access it)
	- § **Imports cornellasserts module** (supports testing)
	- § **Defines one or more test cases** that each includes:
		- A representative input
		- The expected output
	- § Test cases call a **cornellasserts** function:

def assert\_equals(expected, received): """Quit program if `expected` and `received` differ"""

#### Testing **last\_name\_first(full\_name)**

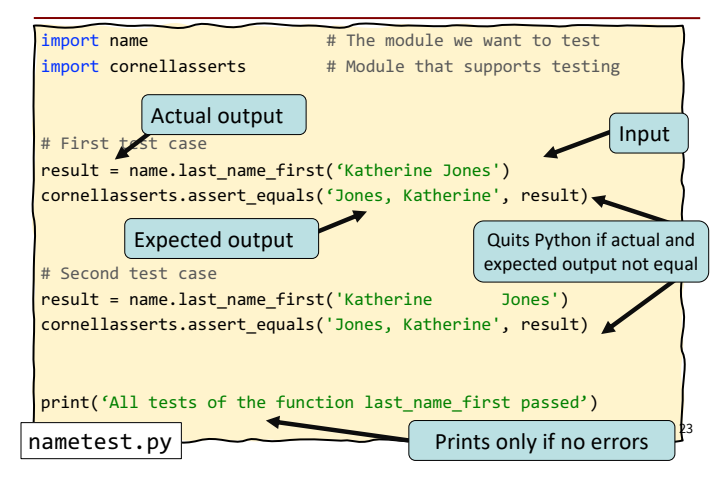

#### **Organizing your Test Cases**

- We often have a lot of test cases
	- Common at (good) companies
	- Need a way to cleanly organize them

**Idea**: Bundle all test cases into a single test!

- § One **high level test** for each function you test
- High level test performs all test cases for function
- Also uses some print statements (for feedback)

#### **One Test to Rule them All**

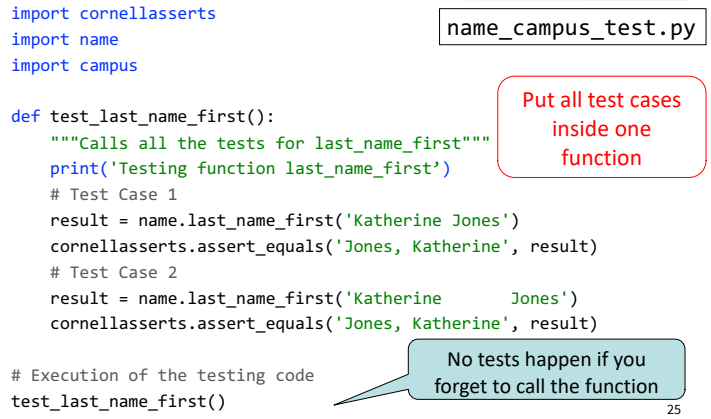

print('All tests of the module name passed')

24

22

#### **Debugging with Test Cases (Question)**

def last\_name\_first(full\_name):

"""Returns: copy of full\_name in the form <last-name>, <first-name>

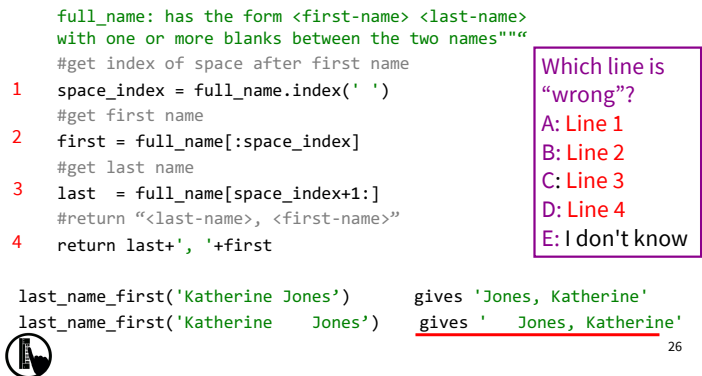

### **How to debug**

#### Do **not** ask:

"Why doesn't my code do what I want it to do?" Instead, ask:

"What is my code doing?"

#### Two ways to inspect your code:

- 1. Step through your code, drawing pictures (or *use python tutor if possible*)
- 2. Use print statements to reveal intermediate program states—variable values

## **Take a look in the python tutor!**

def last\_name\_first(full\_name): # get index of space space\_index = full\_name.index(' ') # get first name first = full\_name[:space\_index] # get last name last = full\_name[space\_index+1:] # return "<last-name>, <first-name>" return last+', '+first last\_name\_first("Katherine Johnson")

#### **Pay attention to:**

29

- Code relevant to the failed test case
- Code you weren't 100% sure of as you wrote it

## **Using** print **statement to debug**

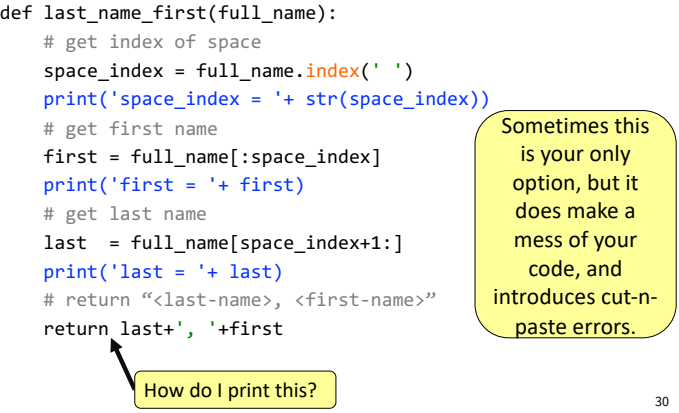

28